# CSci 127: Introduction to Computer Science

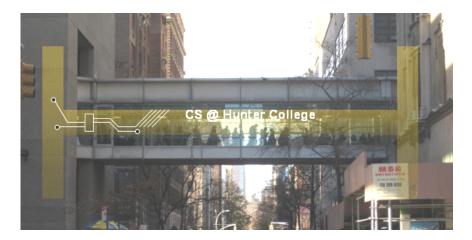

hunter.cuny.edu/csci

# Today's Topics

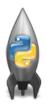

- For-loops
- range()
- Variables: ints and strings
- Lists

# In Pairs or Triples... Some review and some novel challenges:

2 for i in range(4):

```
print('The world turned upside down')
   for j in [0,1,2,3,4,5]:
        print(i)
 6 for count in range(6):
        print(count)
    for color in ['red', 'green', 'blue']:
        print(color)
    for i in range(2):
10
11
         for j in range(2):
12
             print('Look around,')
13
        print('How lucky we are to be alive!')
CSci 127 (Hunter)
                     Lecture 2
                                       7 February 2018
                                                4 / 26
```

#Predict what will be printed:

## Python Tutor

```
1 #Predict what will be printed:
2 for i in range(4):
3 print('The world turned upside down')
4 for j in [01,12,3,4,5]:
5 print()
6 print()
7 print(count)
8 for color in ['red', 'green', 'blue']:
9 print(cotor)
10 for i in range(2):
11 for j in range(2):
12 print('block around,')
13 print('block dround,')
14 print('block under,')
```

(Demo with pythonTutor)

### **Variables**

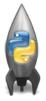

- A variable is a reserved memory location for storing a value.
- Different kinds, or types, of values need different amounts of space:
  - ▶ int: integer or whole numbers
  - ► float: floating point or real numbers
  - ► **string**: sequence of characters
  - ▶ list: a sequence of items
    e.g. [3, 1, 4, 5, 9] or
    ['violet','purple','indigo']
  - class variables: for complex objects, like turtles.

### Variable Names

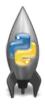

- There's some rules about valid names for variables.
- Can use the underscore ('\_'), upper and lower case letters.
- Can also use numbers, just can't start a name with a number.
- Can't use symbols (like '+' or '\*') since used for arithmetic.
- Can't use some words that Python has reserved for itself (like for).
   (List of reserved words in Think CS, §2.5.)

### for-loop

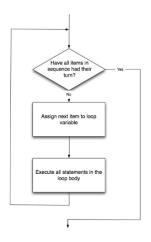

How to Think Like CS, §4.5

for i in list:
 statement1
 statement2
 statement3

where list is a list of items:

- stated explicitly (e.g. [1,2,3]) or
- generated by a function, e.g. range().

8 / 26

# In Pairs or Triples...

Some review and some novel challenges:

```
#Predict what will be printed:
 2
   for num in [2,4,6,8,10]:
        print(num)
 5
    sum = 0
   for x in range(0,12,2):
 8
        print(x)
 9
        sum = sum + x
10
11
   print(x)
12
   for c in "ABCD":
13
        print(c)
14
```

# Python Tutor

# range()

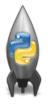

#### Simplest version:

- range(stop)
- Produces a list: [0,1,2,3,...,stop-1]
- For example, if you want the list [0,1,2,3,...,100], you would write:

range(101)

CSci 127 (Hunter) Lecture 2

12 / 26

### range()

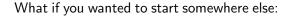

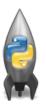

- range(start, stop)
- Produces a list: [start,start+1,...,stop-1]
- For example, if you want the list [10,11,...,20] you would write:

range(10,21)

### range()

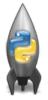

What if you wanted to count by twos, or some other number:

- range(start, stop, step)
- Produces a list: [start,start+step,start+2\*step...,last] (where last is the largest start+k\*step less than stop)
- For example, if you want the list [5,10,...,50] you would write:

range(5,51,5)

# In summary: range()

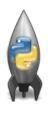

#### The three versions:

- range(stop)
- range(start, stop)
- range(start, stop, step)

### Standardized Code for Characters

American Standard Code for Information Interchange (ASCII), 1960. (New version called: Unicode).

# **ASCII TABLE**

|         | _   |                        |                      | _   |         |                      |     |      |                      |     |       |
|---------|-----|------------------------|----------------------|-----|---------|----------------------|-----|------|----------------------|-----|-------|
| Decimal | Hex | Char                   | <sub> </sub> Decimal | Hex | Char    | <sub> </sub> Decimal | Hex | Char | <sub>l</sub> Decimal | Hex | Char  |
| 0       | 0   | [NULL]                 | 32                   | 20  | [SPACE] | 64                   | 40  | @    | 96                   | 60  | `     |
| 1       | 1   | [START OF HEADING]     | 33                   | 21  | 1       | 65                   | 41  | Α    | 97                   | 61  | a     |
| 2       | 2   | [START OF TEXT]        | 34                   | 22  |         | 66                   | 42  | В    | 98                   | 62  | b     |
| 3       | 3   | [END OF TEXT]          | 35                   | 23  | #       | 67                   | 43  | С    | 99                   | 63  | c     |
| 4       | 4   | [END OF TRANSMISSION]  | 36                   | 24  | \$      | 68                   | 44  | D    | 100                  | 64  | d     |
| 5       | 5   | [ENQUIRY]              | 37                   | 25  | %       | 69                   | 45  | E    | 101                  | 65  | e     |
| 6       | 6   | [ACKNOWLEDGE]          | 38                   | 26  | &       | 70                   | 46  | F    | 102                  | 66  | f     |
| 7       | 7   | [BELL]                 | 39                   | 27  | 1       | 71                   | 47  | G    | 103                  | 67  | q     |
| 8       | 8   | [BACKSPACE]            | 40                   | 28  | (       | 72                   | 48  | H    | 104                  | 68  | ĥ     |
| 9       | 9   | [HORIZONTAL TAB]       | 41                   | 29  | )       | 73                   | 49  | 1    | 105                  | 69  | 1     |
| 10      | Α   | [LINE FEED]            | 42                   | 2A  | *       | 74                   | 4A  | 1    | 106                  | 6A  | i .   |
| 11      | В   | [VERTICAL TAB]         | 43                   | 2B  | +       | 75                   | 4B  | K    | 107                  | 6B  | k     |
| 12      | C   | [FORM FEED]            | 44                   | 2C  | ,       | 76                   | 4C  | L    | 108                  | 6C  | 1     |
| 13      | D   | [CARRIAGE RETURN]      | 45                   | 2D  |         | 77                   | 4D  | M    | 109                  | 6D  | m     |
| 14      | E   | [SHIFT OUT]            | 46                   | 2E  |         | 78                   | 4E  | N    | 110                  | 6E  | n     |
| 15      | F   | [SHIFT IN]             | 47                   | 2F  | 1       | 79                   | 4F  | 0    | 111                  | 6F  | 0     |
| 16      | 10  | IDATA LINK ESCAPEI     | 48                   | 30  | 0       | 80                   | 50  | P    | 112                  | 70  | р     |
| 17      | 11  | IDEVICE CONTROL 11     | 49                   | 31  | 1       | 81                   | 51  | Q    | 113                  | 71  | q     |
| 18      | 12  | IDEVICE CONTROL 21     | 50                   | 32  | 2       | 82                   | 52  | R    | 114                  | 72  | ř     |
| 19      | 13  | IDEVICE CONTROL 31     | 51                   | 33  | 3       | 83                   | 53  | S    | 115                  | 73  | s     |
| 20      | 14  | IDEVICE CONTROL 41     | 52                   | 34  | 4       | 84                   | 54  | T    | 116                  | 74  | t     |
| 21      | 15  | INEGATIVE ACKNOWLEDGE! | 53                   | 35  | 5       | 85                   | 55  | U    | 117                  | 75  | u     |
| 22      | 16  | [SYNCHRONOUS IDLE]     | 54                   | 36  | 6       | 86                   | 56  | V    | 118                  | 76  | v     |
| 23      | 17  | IENG OF TRANS, BLOCKI  | 55                   | 37  | 7       | 87                   | 57  | w    | 119                  | 77  | w     |
| 24      | 18  | [CANCEL]               | 56                   | 38  | 8       | 88                   | 58  | Х    | 120                  | 78  | ×     |
| 25      | 19  | [END OF MEDIUM]        | 57                   | 39  | 9       | 89                   | 59  | Υ    | 121                  | 79  | У     |
| 26      | 1A  | [SUBSTITUTE]           | 58                   | ЗА  | :       | 90                   | 5A  | Z    | 122                  | 7A  | ż     |
| 27      | 1B  | [ESCAPE]               | 59                   | 3B  |         | 91                   | 5B  | 1    | 123                  | 7B  | -{    |
| 28      | 1C  | IFILE SEPARATOR1       | 60                   | 3C  | <       | 92                   | 5C  | Ĭ.   | 124                  | 7C  | i .   |
| 29      | 1D  | IGROUP SEPARATOR1      | 61                   | 3D  | =       | 93                   | 5D  | 1    | 125                  | 7D  | 1     |
| 30      | 1E  | IRECORD SEPARATOR1     | 62                   | 3E  | >       | 94                   | 5E  | ^    | 126                  | 7E  | ~     |
| 31      | 1F  | [UNIT SEPARATOR]       | 63                   | 3F  | ?       | 95                   | 5F  |      | 127                  | 7F  | [DEL] |

CSci 127 (Hunter) Lecture 2 7 February 2018 18 / 26

## Converting from Character to Code:

(There is an ASCII table on the back of today's lecture slip.)

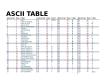

- ord(c): returns Unicode (ASCII) of the character.
- Example: ord('a') returns 97.
- chr(x): returns the character whose Unicode is x.
- Example: chr(97) returns 'a'.

### In Pairs or Triples...

Some review and some novel challenges:

```
1 #Predict what will be printed:
   for c in range(65,90):
4
       print(chr(c))
 5
   message = "I love Python"
7 newMessage =
   for c in message:
       print(ord(c)) #Print the Unicode of each number
10
       print(chr(ord(c)+1)) #Print the next character
11
       newMessage = newMessage + chr(ord(c)+1) #add to the new message
12
   print("The coded message is", newMessage)
13
   word = "zebra"
15
   codedWord = ""
16 for ch in word:
17
       offset = ord(ch) - ord('a') + 1 #how many letters past 'a'
18
       wrap = offset % 26 #if larger than 26, wrap back to 0
19
       newChar = chr(ord('a') + wrap) #compute the new letter
20
       print(wrap, chr(ord('a') + wrap)) #print the wrap & new lett
21
       codedWord = codedWord + newChar #add the newChar to the coded w
22
23 print("The coded word (with wrap) is", codedWord)
```

# Python Tutor

```
1 #Predict what will be printed:
     for c in range(65,90):
        print(chr(c))
   6 message - "I love Python"
  7 newMessage =
   8 for c in message:
  9 print(ord(c)) #Print the Unicode of each number
       print(chr(ord(c)+1)) #Print the next character
 11 newMessage = newMessage + chr(ord(c)+1) #add to the new message
12 print("The coded message is", newMessage)
 14 word - "zebra"
 15 codedWord = "
 16 for ch in word:
      offset = ord(ch) - ord('a') + 1 #how many letters past 'a'
       wrap - offset % 26 #if larger than 26, wrap back to 0
 19
       newChar = chr(ord('a') + wrap) #compute the new letter
 28
       print(wrap, chr(ord('a') + wrap)) #print the wrap & new lett
 21
        codedWord - codedWord + newChar #add the newChar to the coded w
23 print("The coded word (with wrap) is", codedWord)
```

(Demo with pythonTutor)

21 / 26

CSci 127 (Hunter) Lecture 2 7 February 2018

### User Input

#### Covered in detail in Lab 2:

```
→ 1 mess = input('Please enter a message: ')
2 print("You entered", mess)
```

### (Demo with pythonTutor)

22 / 26

CSci 127 (Hunter) Lecture 2 7 February 2018

# Side Note: '+' for numbers and strings

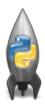

- x = 3 + 5 stores the number 8 in memory location x.
- s = "hi" + "Mom" stores "hiMom" in memory locations s.
- s = s + "A" adds the letter x to the end of the strings s.

CSci 127 (Hunter) Lecture 2

## Recap

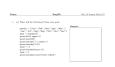

- On lecture slip, write down a topic you wish we had spent more time (and why).
- In Python, we introduced:
  - ► For-loops
  - ► range()
  - ► Variables: ints and strings
  - ► Some arithmetic
  - ► String concatenation
  - ► Functions: ord() and char()

### Lecture Slip

Name: EmpID: CSci 127 Sample Final, F17

(a) What will the following Python code print:

```
months = ["Jan","Feb","Mar","Apr","May",\
"Jun","Jul","Aug","Sep","Oct","Nov","Dec"]
half = months[6]
print(half.upper())
print(months[-1].lower())
print(months[2:4])
start = 9
print(months[start-1])
term = 3
print(months[(start+term-1)%12])
```

| Output: |  | _ |
|---------|--|---|
| _       |  | П |
|         |  |   |
|         |  |   |
|         |  |   |
|         |  |   |
|         |  |   |
|         |  |   |
|         |  |   |
|         |  |   |
|         |  |   |
|         |  |   |
|         |  |   |
|         |  |   |
|         |  |   |
|         |  |   |
|         |  |   |

## Frequently Asked Questions

From lecture slips & recitation sections.

- When is the midterm?
   There is no midterm. Instead there's 11 in-class quizzes.
- When is the final?Wednesday, July 10 1pm 3pm
- Can I submit late homework? No.
- I missed class. Do you need documentation?
   No. Missing lecture slip & quiz grades are replaced by your final exam score.
   If you will miss ≥ 2 weeks (> 20%), see us about taking this in a future term.
- Why do I have to work in groups? It's great practice to explain technical work to others.
- Can I work ahead?
   Yes! All programs are available, on gradescope, 4 weeks before the deadline.
- You said "when you take second semester..." I just took this class for Pathways... This is Pathways, but we hope that you will be a CS major/minor. We also hope: "Get your education don't forget whence you came..."